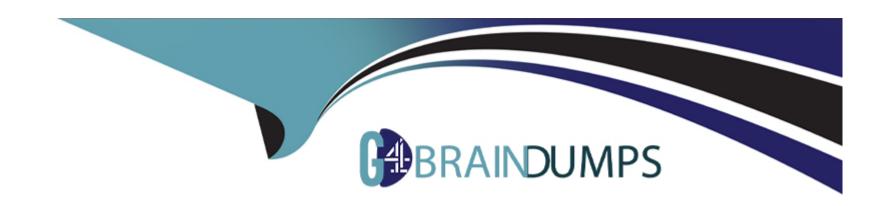

# Free Questions for ACE-A1.2 by go4braindumps

Shared by Maldonado on 06-06-2022

For More Free Questions and Preparation Resources

**Check the Links on Last Page** 

# **Question 1**

**Question Type:** MultipleChoice

What distribution of Linux is EOS 4.14.1F built upon?

#### **Options:**

- A- Ubuntu
- **B-** Fedora
- C- CentOS
- D- SuSE

#### **Answer:**

В

# **Question 2**

**Question Type:** MultipleChoice

Which of the following schedule commands will not be accepted by the parser?

#### **Options:**

- A- schedule test interval 10 max-log-files 10 command show interface counters
- B- schedule test interval 10 max-log-files 10 command show counters status
- C- schedule test interval 10 max-log-files 10 command show bob's hairy eyeball
- D- None of the above

#### **Answer:**

D

### **Question 3**

**Question Type:** MultipleChoice

Which of the following commands will show the currently running version of EOS?

| Options:                            |                                                                                 |
|-------------------------------------|---------------------------------------------------------------------------------|
| A- show version                     |                                                                                 |
| B- show version detail              |                                                                                 |
| C- bash more /etc/Eos-              | release                                                                         |
| D- all of the above                 |                                                                                 |
|                                     |                                                                                 |
| Answer:                             |                                                                                 |
|                                     |                                                                                 |
| D<br>Nucction 4                     |                                                                                 |
| uestion 4                           |                                                                                 |
|                                     | noice                                                                           |
| Question 4  Lestion Type: MultipleC | noice  Arista EOS feature that allows you to view historical ARP table changes? |
| Question 4  Lestion Type: MultipleC |                                                                                 |
| Question 4  Lestion Type: MultipleC |                                                                                 |

- **B-** Event Monitor
- **C-** Event Trigger
- **D-** Event History

#### **Answer:**

В

## **Question 5**

**Question Type:** MultipleChoice

What is the command to make sure that all installed extensions are loaded when the switch reboots?

#### **Options:**

- A- install extensions permanent
- **B-** boot installed-extensions
- **C-** copy extensions: boot-extensions:
- D- copy installed-extensions boot-extensions

| _           |                                                                                                    |  |
|-------------|----------------------------------------------------------------------------------------------------|--|
| uestion 6   |                                                                                                    |  |
| uestion Ty  | pe: MultipleChoice                                                                                                    |  |
| When issu   | ling the show mlag command, what should the peer-link negotiation status be in order for MLAG interfaces to be active-full? |  |
|             |                                                                                                    |  |
|             |                                                                                                    |  |
| Options:    |                                                                                                    |  |
| A- connec   | ted                                                                                                    |  |
| B- active   |                                                                                                    |  |
| C- establis | shed                                                                                                    |  |
| D- enforce  | ed .                                                                                                    |  |
|             |                                                                                                    |  |
|             |                                                                                                    |  |

### **To Get Premium Files for ACE-A1.2 Visit**

https://www.p2pexams.com/products/ace-a1.2

### **For More Free Questions Visit**

https://www.p2pexams.com/arista/pdf/ace-a1.2

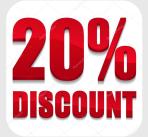